Departamento Administrativo de Planeación

## **GOBERNACIÓN DE ANTIOQUIA**

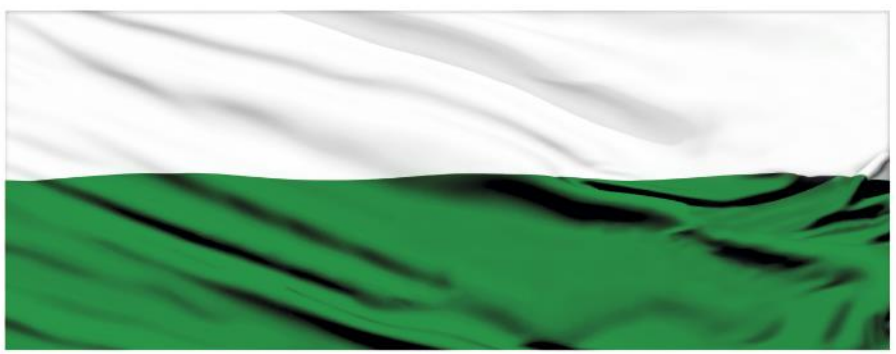

# **PIENSA EN GRANDE**

### **INSTRUCTIVOS MGA WEB**

**"Estados de los proyectos"**

### **DEPARTAMENTO ADMINISTRATIVO DE PLANEACIÓN**

**Dirección de Monitoreo, Evaluación y Banco de Proyectos.**

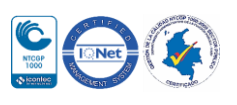

Departamento Administrativo de Planeación

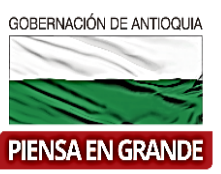

#### *Estados de los proyectos*

Se definen los estados que adquieren los proyectos a medida que avanza en el proceso de presentación y transferencia en los aplicativos del Sistema Unificado de inversiones y Finanzas Públicas- SUIFP

- **Formulación**: Este estado se visualiza en la MGA WEB cuando el proyecto se encuentra en proceso de formulación y no ha sido presentado a ninguna entidad territorial.
- **Presentado**: Este estado se visualiza en la MGA WEB cuando el proyecto es presentado a la entidad territorial, por parte de un formulador ciudadano o formulador oficial y este es aceptado por un formulador oficial de la entidad territorial.
- **En actualización**: Este estado se visualiza en el SUIFP cuando el proyecto fue transferido y no se ha realizado ningún procedimiento sobre él o se encuentra en proceso de completar información.
- **Solicitud de información MGA**: Este estado se visualiza en el SUIFP y en la MGA WEB una vez se ha hecho la verificación de requisitos del proyecto o la viabilidad y el proyecto es devuelto para solicitar información adicional o para que sean subsanadas las observaciones.
- **Confirmar viabilidad**: Este estado se visualiza en el SUIFP cuando los proyectos que ya fueron viabilizados previamente por la entidad territorial, antes de la entrada en vigencia de la resolución.
- **Verificación Territorio**: Este estado se visualiza en el SUIFP para los proyectos a los que se les debe hacer la verificación de requisitos.
- **Viabilidad Territorio**: Este estado se visualiza en SUIFP cuando los proyectos han cumplido con la verificación y están en espera del concepto de viabilidad.
- **Control Posterior Viabilidad Territorio**: Este paso del proceso solo se realiza para las entidades territoriales que configuren este proceso en su flujo de viabilidad de sus proyectos. Este estado se visualiza en SUIFP cuando los proyectos han cumplido con el concepto de viabilidad y están en espera del concepto de control posterior a la viabilidad.
- **Registrado actualizado**: Este estado se muestra en el SUIFP cuando el proyecto ya ha paso por el flujo de viabilidad o de control posterior en el caso que aplique y ya es viable.

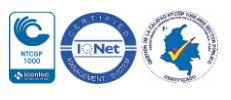

Departamento Administrativo de Planeación

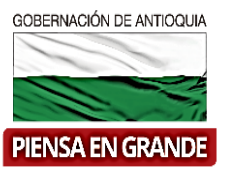

 **Archivado no viable**: Este estado se muestra en el SUIFP para los proyectos que pasaron por el proceso de viabilidad y el concepto de viabilidad es negativo.

*GRACIAS*

Material: Capacitación y Asistencia Técnica DNP - Proyectó: María Fernanda Calderón Valencia

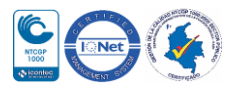